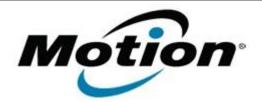

# Motion Computing Software Release Note

| Name             | Intel Graphics Driver for Windows XP                                                                                                    |
|------------------|----------------------------------------------------------------------------------------------------|
| File Name        | Intel_Graphics_XP-6.14.10.5273.zip                                                                                                    |
| Release Date     | July 13, 2010                                                                                                    |
| This Version     | 6.14.10.5273                                                                                                    |
| Replaces Version | All previous versions                                                                                                    |
| Intended Users   | Motion C5v, and F5v users                                                                                                    |
| Intended Product | Motion C5v, and F5v Tablet PCs ONLY                                                                                                    |
|                  | Windows XP Tablet Edition 2005*, Version 2002, Service Pack 2 or 3 - Installed.                                                                                       |
|                  | * Tablet Edition 2005 is included with the free Service Pack 2 download. If you installed Windows XP Service Pack 2 on a Tablet PC, you now have Tablet Edition 2005. |

- Whenever switching display mode, LCD brightness is changed to high momentarily.
- "igfxsrvc.exe" greatly consumes the battery power.
- External Display Port monitor isn't turned off by Fn+F1.

## What's New In This Release

None

**Known Issues and Limitations** 

None

#### **Installation and Configuration Instructions**

#### To install Graphics 6.14.10.5273, perform the following steps:

- 1. Download Intel\_Graphics\_XP-6.14.10.5273.zip file and save to the directory location of your choice.
- 2. Double-click the installer executable (setup.exe file) and follow the prompts.

## Licensing

Refer to your applicable end-user licensing agreement for usage terms.